## **OnBeforeEditItem**

## Udalos OnBeforeEditItem

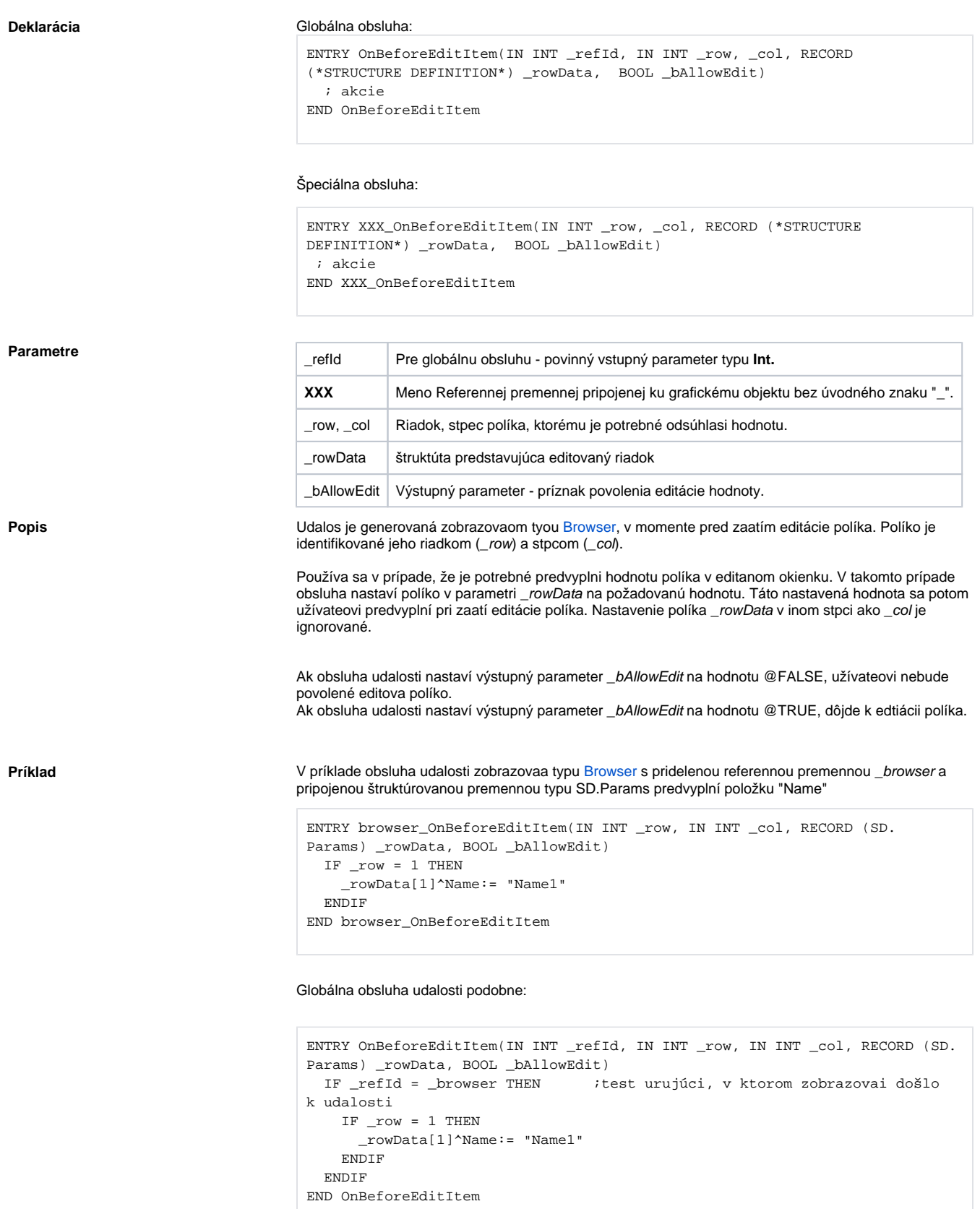

## **Súvisiace stránky:**

[Obsluha udalosti](https://doc.ipesoft.com/pages/viewpage.action?pageId=130647077) [Udalosti](https://doc.ipesoft.com/display/D2DOCV23SK/Udalosti)